## РОССИЙСКАЯ ФЕДЕРАЦИЯ ИРКУТСКАЯ ОБЛАСТЬ МУНИЦИПАЛЬНОЕ БЮДЖЕТНОЕ ДОШКОЛЬНОЕ ОБРАЗОВАТЕЛЬНОЕ УЧРЕЖДЕНИЕ «ДЕТСКИЙ САД ОБЩЕРАЗВИВАЮЩЕГО ВИДА № 76» МУНИЦИПАЛЬНОГО ОБРАЗОВАНИЯ ГОРОДА БРАТСКА

#### **ПРИКАЗ**

от «28» 03 2023г.

 $N_0$  53

«Об итогах проведения Детской экологической научно- практической Конференции «Кто победит: мусор или ты?!»

На основании Устава, годового плана МБДОУ «ДСОВ № 76» и плана работы в Межрегиональном сетевом партнерстве: учимся жить устойчиво в глобальном мире. Экология. Здоровье. Безопасность» (программа УНИТВИН/ЮНЕСКО).

### ПРИКАЗЫВАЮ:

1. Направить в образовательные учреждения информационное письмо по итогам Детской экологической научно-практической конференции «Кто победит: мусор или ты?!» (Приложение 1)

2. Вручить дипломы победителям и лауреатам Детской экологической научно-практической конференции «Кто победит: мусор или ты?!» (Приложение 2)

3. Объявить благодарность организаторам и членам жюри Детской экологической научно-практической конференции «Кто победит: мусор или ты?!»

4. Контроль за исполнением приказа оставляю за собой.

Белозерцева И.Ю.

Заведующий МБДОУ «ДСОВ № 76»

Приложение 1

#### Информационное письмо

### «Об итогах проведения детской экологической научно- практической Конференции «Кто победит: мусор или ты?!»

В рамках межрегионального сетевого партнерства: учимся жить устойчиво в глобальном мире. Экология. Здоровье. Безопасность» (программа УНИТВИН/ЮНЕСКО) и годового плана МБДОУ «ДСОВ № 76» на 2022-2023уч.год, в марте 2023 г, состоялась Детская экологическая научно-практическая конференция «Кто победит: мусор или ты?!» (далее Конференция).

Конференция была организована в дистанционном формате на базе МБДОУ «ДСОВ № 76».

Цель: Распространение положительного формирования опыта экологической культуры у подрастающего поколения (дошкольников, учащихся начальной школы).

Задачи: Создание условий для развития творческой  $\boldsymbol{\mathrm{M}}$ исследовательской активности детей и их родителей. Содействие развитию партнёрских отношений между ДОУ (СОШ) и родителями (законными представителями) вопросах воспитания экологической  $\, {\bf B}$ культуры дошкольников и учащихся начальной школы.

Конференция включала в себя 2 секции в двух возрастных группах. Возрастные группы:

от 6 до 7 лет (дошкольные учреждения) 1.

 $2.$ от 7 до 10 лет (начальная школа).

Каждая возрастная группа оценивается отдельно.

4.1 СЕКЦИЯ «Не знаете, как? Мы вам расскажем».

4.2 СЕКЦИЯ «ЭкоМобиль - машина будущего».

Жюри оценивала выступления участников по следующим критериям:

- умение обосновать выбор темы (актуальность, новизна, практическая значимость (0-3 балла)

- степень самостоятельности в рассмотрении проблемы (0-3 балла);

- уровень раскрытия темы (0-3 балла);

- научная обоснованность выводов (0-3 балла);

- плакат должен соответствовать одному из правил, которое повлияет на уменьшение количества мусора (0-3 балла) (Для секции 4.1);

- оригинальность идеи при изготовлении поделки, макета или станка (0-3 балла) (Для секции 4.2);

- активная эколого-патриотическая позиция по отношению к существующим (-ей) экологическим (-ой) проблемам (-е) (0-3)

Максимальное количество баллов: 18 баллов.

В результате экспертной оценки были выявлены 10 победителей (1.2.3 место) и 3 лауреата.

Приложение 1

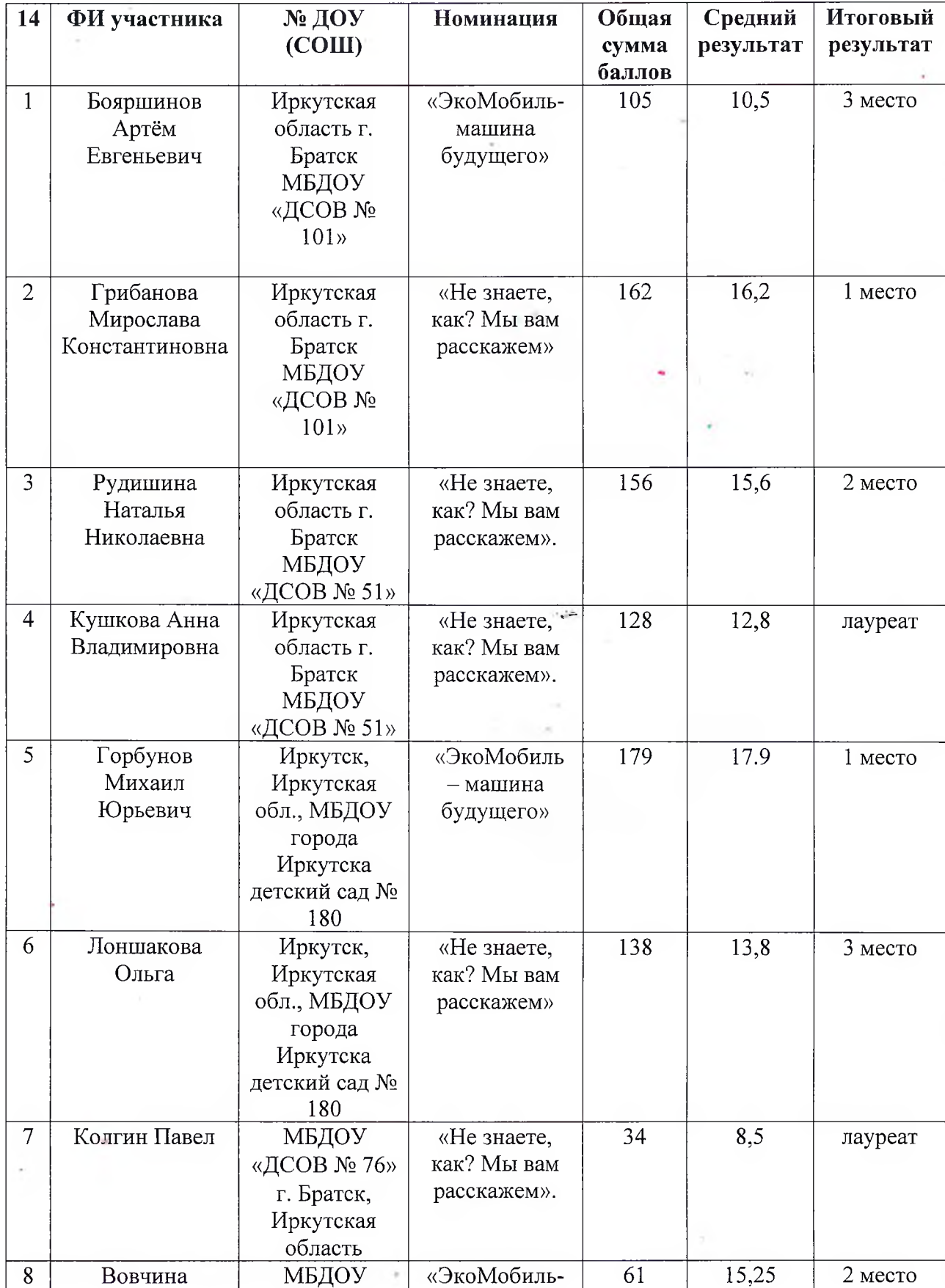

Победители и лауреаты Детской экологической научно- практической Конференции «Кто победит: мусор или ты?!»

 $\mathbf{P}^{(1)} = \mathbf{P}^{(1)}$  .

 $\sim$ 

ä

 $\mathbb{R}^{d \times d}$ 

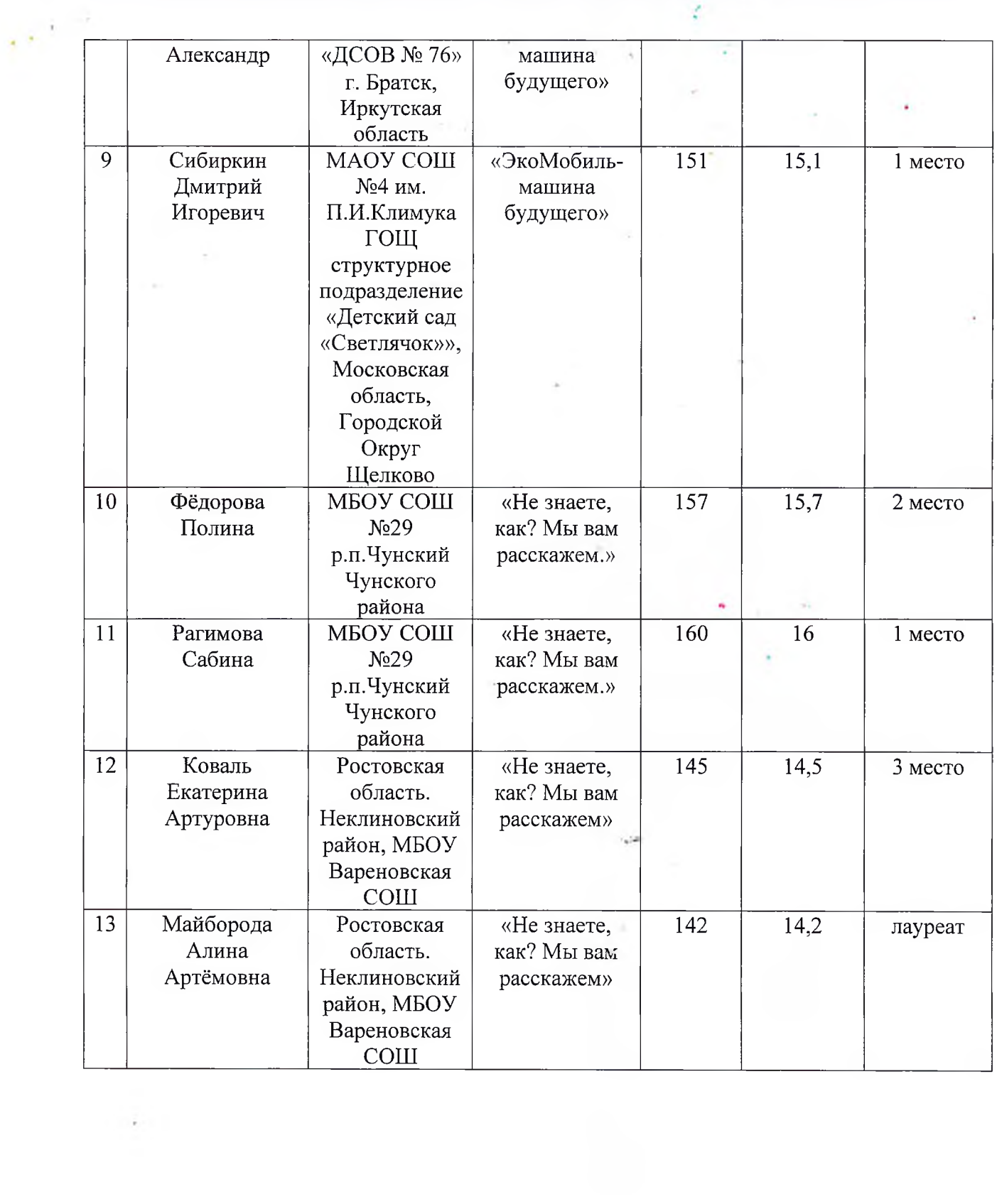

 $\mathcal{G}^{\pm}$ 

ż.

 $\sim 1000$  km s  $^{-1}$ 

 $\frac{1}{4\pi}$ 

 $\sigma_{\rm{eff}}$ 

# Приложение 2

# Список членов жюри

 $\mathbb{R}^{(p^{\ell-1})}$ 

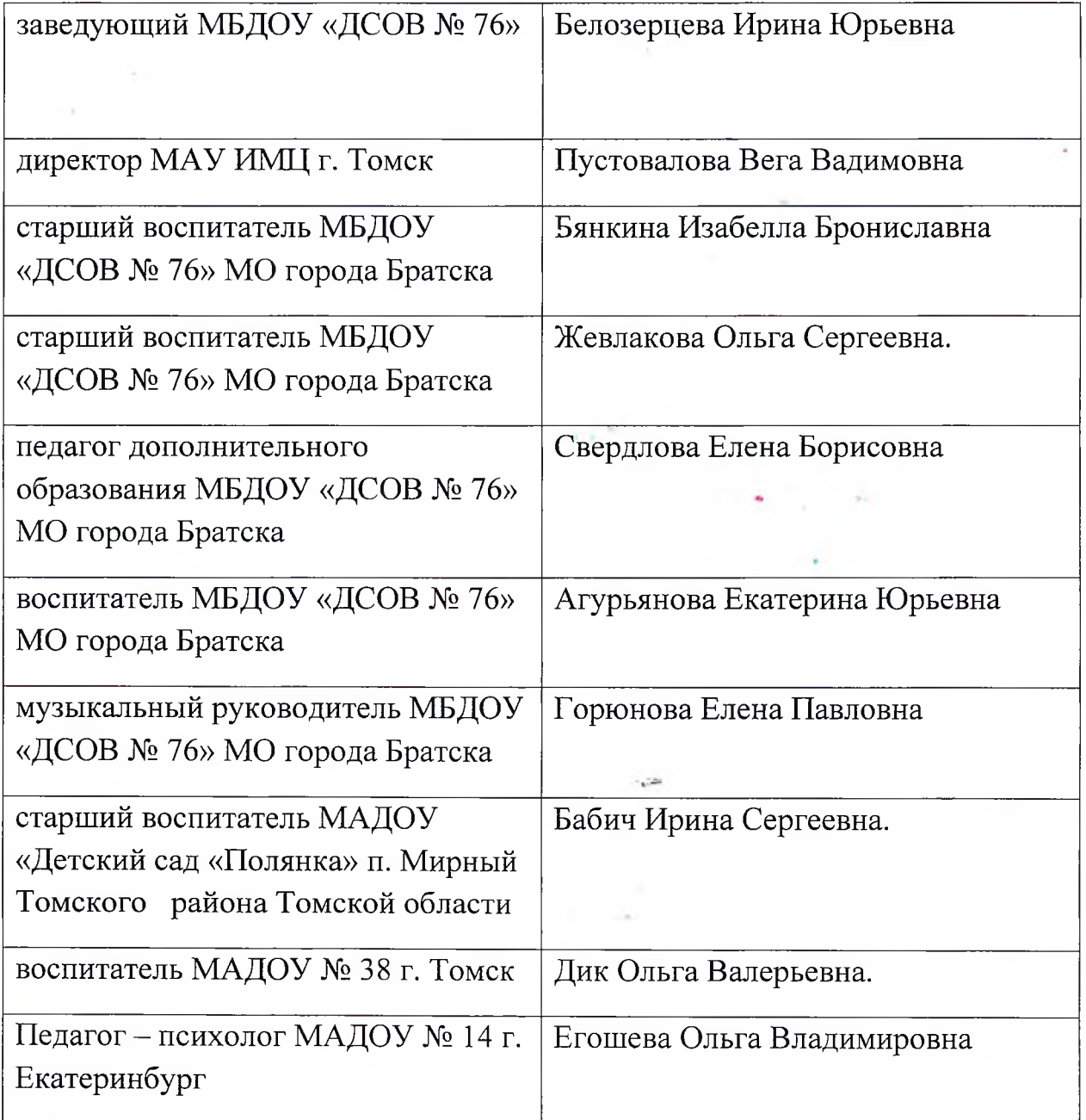